## **Revision Questions for Section 4.2 - Connecting computational thinking and program design**

4.2.1 Linear arrays

Links: [Array](http://en.wikipedia.org/wiki/Array_data_structure) | [Sequential Search](http://en.wikipedia.org/wiki/Sequential_search) | [Binary Search](http://en.wikipedia.org/wiki/Binary_search_algorithm) | [Bubble Sort](http://en.wikipedia.org/wiki/Bubble_sort) | [Selection Sort](http://en.wikipedia.org/wiki/Selection_sort)

- a. Describe the main characteristics of the **sequential** search and **binary** search algorithms.
- b. Describe the main characteristics of the **bubble** sort and **selection** sort algorithms.
- c. Use the array of names { "Mary", "Beth", "Tom", "Bill", "Cath" } to illustrate **bubble sort**.

## 4.2.2 Collections

Links: [Collection Interface](http://docs.oracle.com/javase/tutorial/collections/interfaces/collection.html) | [Generic Programming](http://math.hws.edu/javanotes/c10/s1.html#generics.1.3) | [Lists and Sets](http://math.hws.edu/javanotes/c10/s2.html)

- a. Name one **collection** class in Java.
- b. Outline three standard **operations** (methods) that can be applied to this collection class.
- 4.2.3 Algorithm for a specific problem Links: [Binary vs. Sequential](http://en.wikipedia.org/wiki/Sequential_search#Linear_search_on_an_ordered_list) |
	- a. Compare the advantages and disadvantages of **binary** search versus **sequential** search.
	- b. Describe **two** possible algorithms for reversing an array and compare their advantages and disadvantages.
- 4.2.4 Algorithm as flowchart Links: [Flowchart](http://en.wikipedia.org/wiki/Flow_chart)
	- a. State the **purpose** of the algorithm shown in the flowchart below.

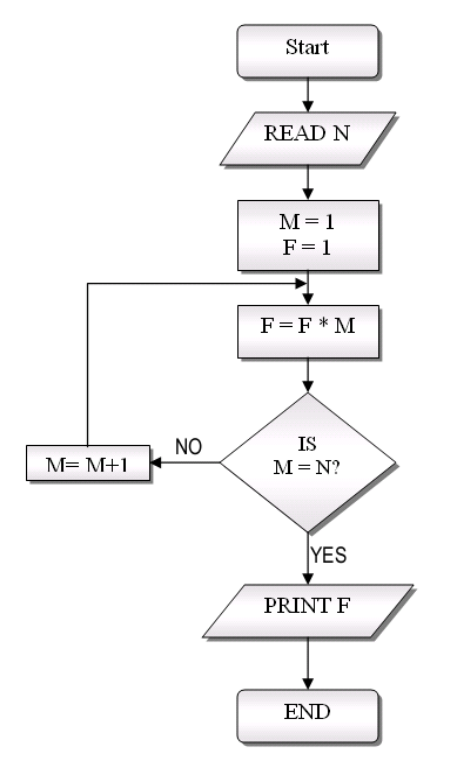

- b. State the **output** of the flowchart shown for an input of 7..
- 4.2.5 Algorithm as pseudocode

a. Explain the **purpose** of the algorithm shown as pseudocode below.

```
COUNT = 0
TOTAL = 0
loop N from 0 to 999
     if STOCK[N] > 0 then
           COUNT = COUNT + 1TOTAL = TOTAL + STOCK[N]
     end if
end loop
if NOT COUNT = 0 then
     M = TOTAL / COUNT
     output M
else
     output "There are no non-zero values"
end if
```
- b. State the output of the pseudocode shown if the STOCK array contains {3,7,6,5,10,8}
- 4.2.6 Pseudocode for an algorithm

Links: [Pseudocode](http://en.wikipedia.org/wiki/Pseudocode) | [FizzBuzz](http://en.wikipedia.org/wiki/Fizz_buzz)

- a. Create pseudocode for an algorithm to **reverse** the contents of an array.
- b. Create pseudocode for an algorithm to play the number game *fizz-buzz* with the numbers 5 and 7.
- 4.2.7 Algorithms for a specific problem Links: [Rock-Paper-Scissors](http://en.wikipedia.org/wiki/Rock-paper-scissors) | [Password Strength](http://en.wikipedia.org/wiki/Password_strength)
	- *a.* Suggest an algorithm that will implement the game of *rock, paper, scissors.*
	- *b.* Suggest an algorithm that will measure the strength of a chosen **password** and output either "WEAK", "MEDIUM" or "STRONG"
- 4.2.8 Efficiency of algorithms Links: [Algorithm Efficiency](http://en.wikipedia.org/wiki/Algorithm_efficiency) | [AND gate](http://en.wikipedia.org/wiki/AND_gate)
	- a. Suggest two algorithms that both search for an item in a sorted array, one **efficient** and one **inefficient**.
	- b. Rewrite this pseudocode for an algorithm that implements an **'AND'** gate more efficiently.

```
IF (A == 0) and (B == 0) THEN
       return 0
ELSE IF (A == 0) and (B == 1) THEN
       return 0
ELSE IF (A == 1) and (B == 0) THEN
       return 0
ELSE IF (A == 1) and (B == 1) THEN
       return 1
END IF
```
4.2.9 Repetition in algorithms Links: [Loops](http://en.wikipedia.org/wiki/Control_flow#Loops) | [While Loop](http://math.hws.edu/javanotes/c3/s1.html#control.1.2) | [While and Do .. While](http://math.hws.edu/javanotes/c3/s3.html) a. Determine the **number** of times the loops in these algorithm will be performed for an input of 7. input n

```
count = 1while (count \leq n)
           output("Count is: " + count)
         count = count + 1end while
b. input n
  do 
       output n
       n = n - 1while (n - 2 > 0)c. input n
  for i from n to n*10 step 2
       print i mod 2
  end for
```